## **A Quick Reference for QuikScan**

This quick reference assumes you have looked at a QuikScan and a QuikScan Views document and are now thinking about authoring a QuikScan or QuikScan Views document. For more detail on QuikScan, see the QuikScan Project website, in particular Zhou & Farkas, 2010.

## **Table of Contents**

A table of contents is recommended. Hyperlinking from the TOC entries to the corresponding document headings and back again to the TOC entries is recommended unless you are designing for print only.

## **Kinds of Summaries**

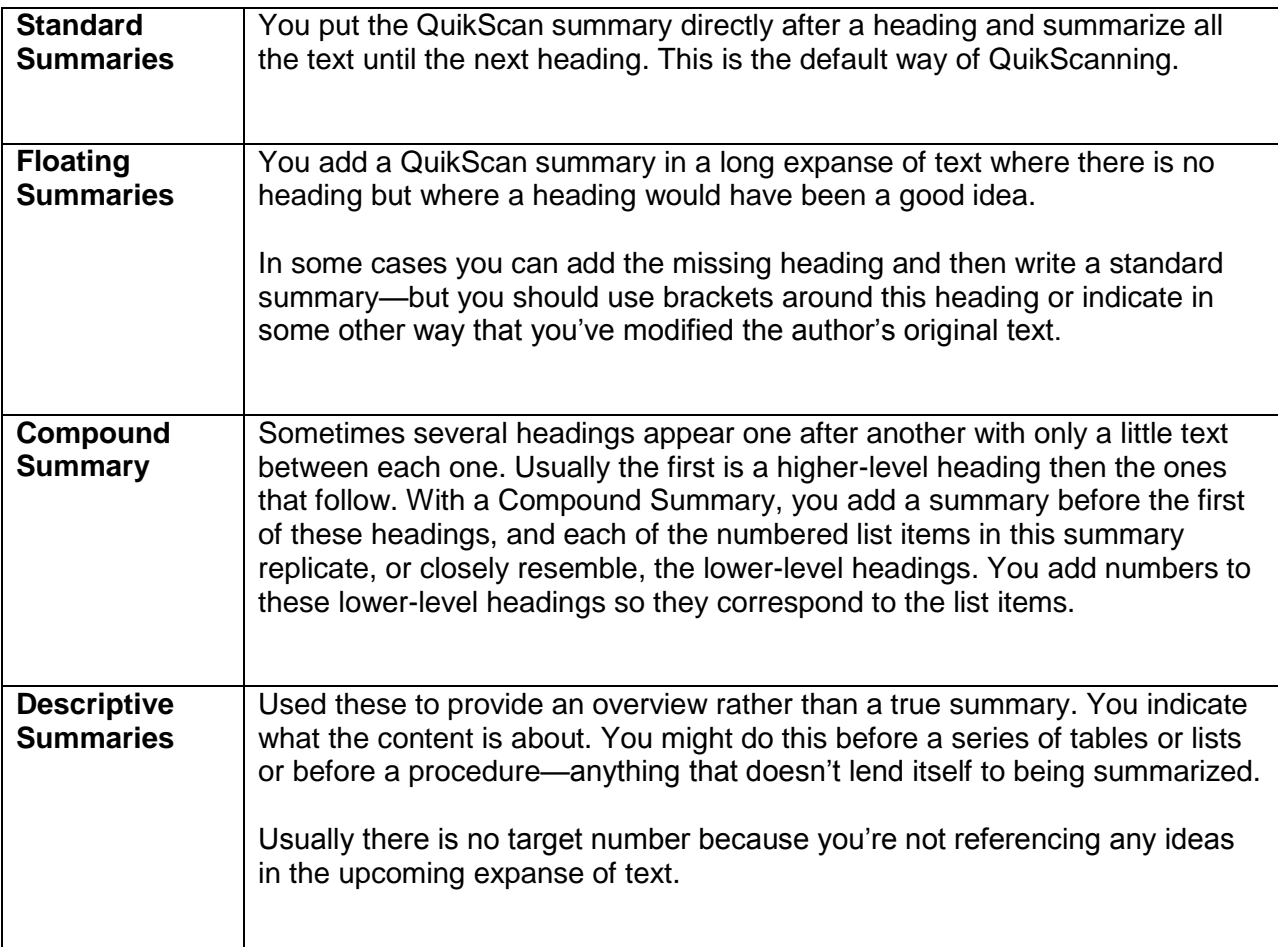

## **QuikScan Numbering Systems**

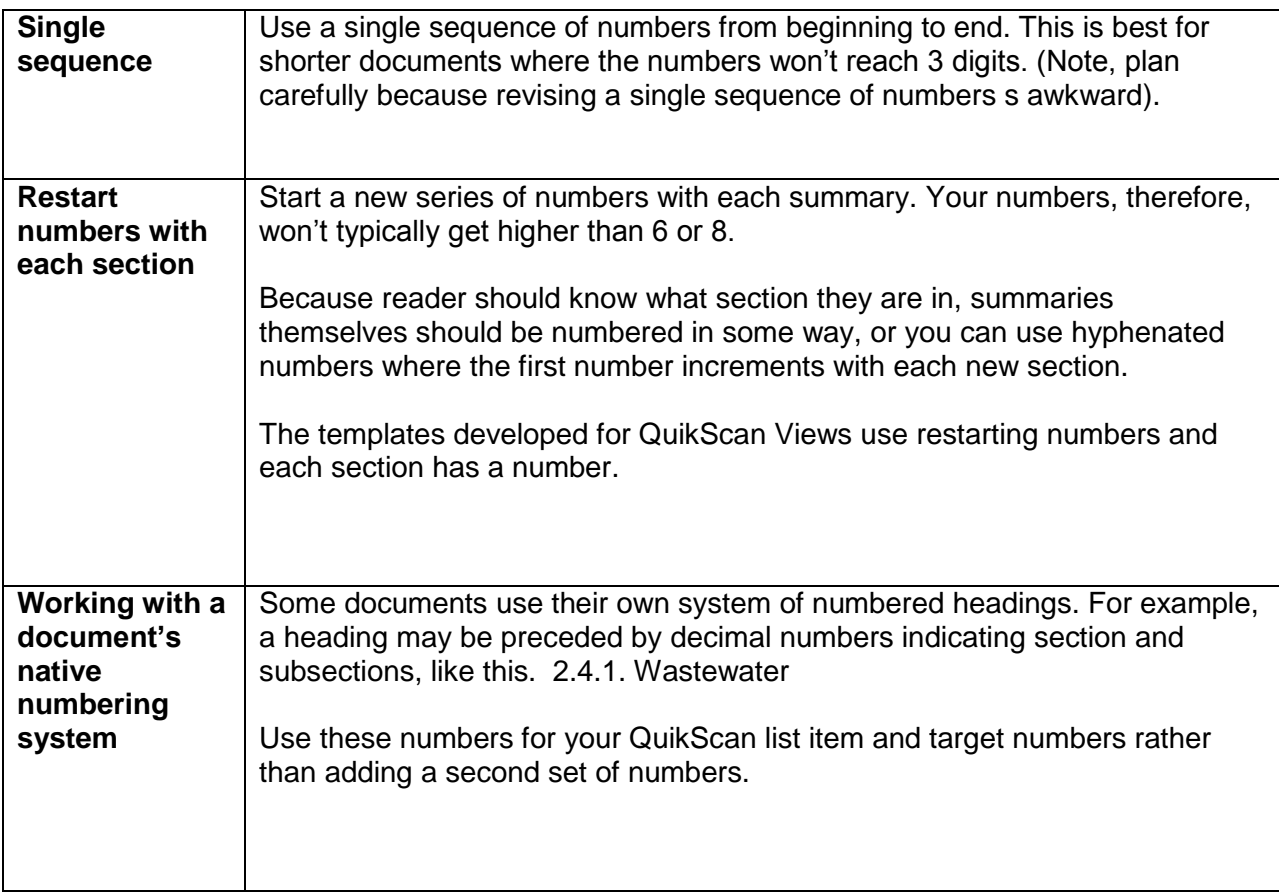